# **PFP Documentation**

*Release {{VERSION}}*

**James "d0c\_s4vage" Johnson**

**Feb 29, 2020**

## **Contents**

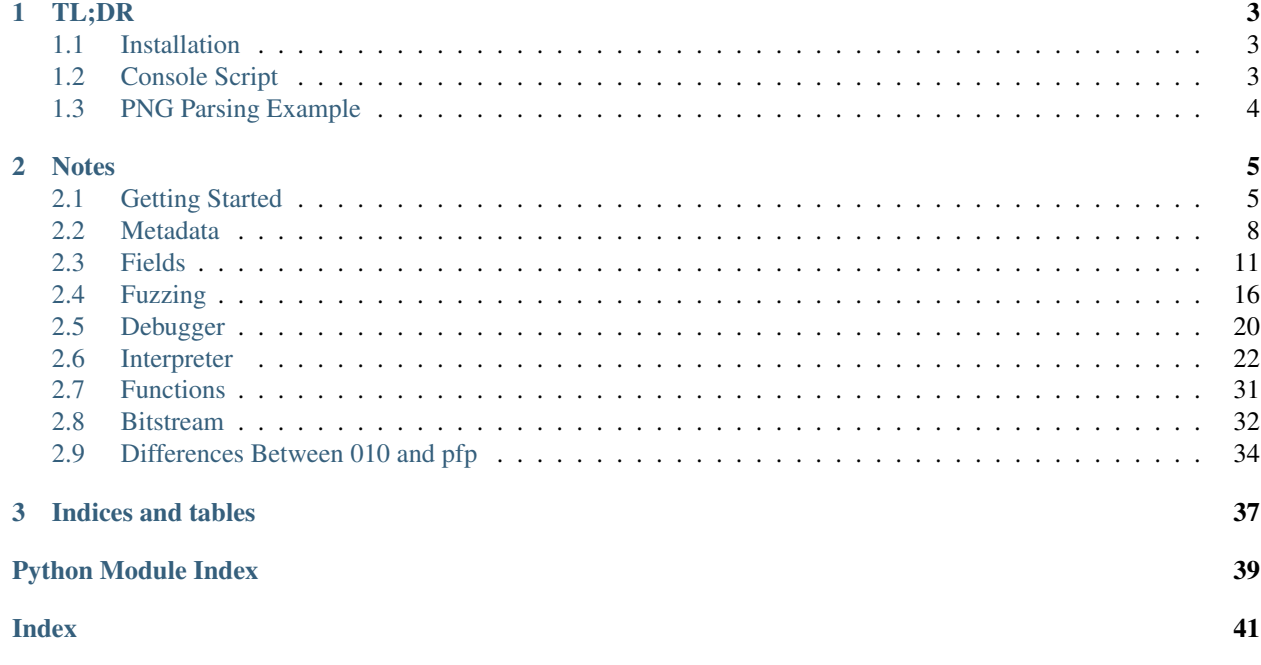

Pfp (python format parser) is a python interpreter for [010 Editor template scripts.](http://www.sweetscape.com/010editor/manual/IntroTempScripts.htm)

Pfp uses [py010parser](https://github.com/d0c-s4vage/py010parser) to parse 010 templates into an AST, which is then interpreted by pfp. Pfp then returns a DOM object which can be used to access individual fields of the defined data structure.

Please read the *[Getting Started](#page-8-1)* section for a better introduction.

# CHAPTER<sup>1</sup>

## TL;DR

## <span id="page-6-1"></span><span id="page-6-0"></span>**1.1 Installation**

pip install pfp

## <span id="page-6-2"></span>**1.2 Console Script**

Pfp comes with a console script that will print parsed data:

```
$> pfp --help
usage: pfp [-h] -t TEMPLATE [--show-offsets] [-k] input
Run pfp on input data using a specified 010 Editor template for parsing
positional arguments:
 input The input data stream or file to parse. Use '-' for
                     piped data
optional arguments:
 -h, --help show this help message and exit
 -t TEMPLATE, --template TEMPLATE
                     The template to parse with
 --show-offsets Show offsets in the parsed data of parsed fields
 -k, --keep Keep successfully parsed data on error
```

```
Example usages:
```

```
pfp --keep -t png.bt test.png
cat test.png | pfp --keep -t png.bt -
pfp --keep -t png.bt - <test.png
```
## <span id="page-7-0"></span>**1.3 PNG Parsing Example**

Below is a simple PNG template that will parse the PNG image into chunks. The  $\text{LEX}$  chunk of the PNG image will also specifically be parsed:

```
typedef struct {
    // null-terminated
    string label;
    char comment[length - sizeof(label)];
} TEXT;
typedef struct {
    uint length<watch=data, update=WatchLength>;
    char cname[4];
    union {
        char raw[length];
        if(cname == "tEXt") {
            TEXT tEXt;
        }
    } data;
    uint crc<watch=cname;data, update=WatchCrc32>;
} CHUNK;
uint64 magic;
while(!FEof()) {
    CHUNK chunks;
}
```
The python code below will use the template above to parse a PNG image, find the tEXt chunk, and change the comment:

```
import pfp
dom = pfp.parse(data_file="image.png", template_file="png_template.bt")
for chunk in png.chunks:
   if chunk.cname == "tEXt":
       print("Comment before: {}".format(chunk.data.tEXt.comment))
       chunk.data.tEXt.comment = "NEW COMMENT"
        print("Comment after: {}".format(chunk.data.tEXt.comment))
```
# CHAPTER 2

## **Notes**

<span id="page-8-0"></span>A few differences do exist between 010 Editor and pfp. See the *[Differences Between 010 and pfp](#page-37-0)* section for specific, documented differences.

Contents:

## <span id="page-8-1"></span>**2.1 Getting Started**

### **2.1.1 Installation**

Pfp can be installed via pip:

```
pip install pfp
```
### **2.1.2 Introduction**

Pfp is an interpreter for 010 template scripts. 010 Template scripts use a modified C syntax. Control-flow statements are allowed within struct declarations, and type checking is done dynamically, as statements are interpreted instead of at compile time.

010 template scripts parse data from the input stream by declaring variables. Each time a variable is declared, that much data is read from the input stream and stored in the variable.

Variables are also allowed that do not cause data to be read from the input stream. Prefixing a declaration with const or local will create a temporary variable that can be used in the script.

An example template script that parses TLV (type-length-value) structures out of the input stream is shown below:

```
local int count = 0;
const uint64 MAGIC = 0xaabbccddeeff0011;
uint64 magic;
```
(continues on next page)

(continued from previous page)

```
if(magic != MAGIC) {
   Printf("Magic value is not valid, bailing");
    return 1;
}
while(!FEof()) {
   Printf("Parsing the %d-th TLV structure", ++count);
   struct {
       string type;
       int length;
       char value[length;
    } tlv;
}
```
Note that a return statement in the main body of the script will cause the template to stop being executed. Also note that declaring multiple variables of the same name (in this case,  $\pm 1v$ ) will cause that variable to be made into an array of the variable's type.

More about the 010 template script syntax can be read about [on the 010 Editor website.](http://www.sweetscape.com/010editor/templates.html)

### **2.1.3 Parsing Data**

010 template scripts are interpreted from python using the  $pfp$ .  $parse$  function, as shown below:

```
import pfp
template = """local int count = 0;const uint64 MAGIC = 0xaabbccddeeff0011;
   uint64 magic;
   if(magic != MAGIC) {
       Printf("Magic value is not valid, bailing");
       return 1;
   }
   while(!FEof()) {
       Printf("Parsing the %d-th TLV structure", ++count);
       struct {
           string type;
           int length;
           char value[length];
       } tlvs;
   }
"""
parsed_tlv = pfp.parse(
   template = template,
   data_file = "path/to/tlv.bin"
)
```
The pfp.parse function returns a dom of the parsed data. Individual fields may be accessed using standard dotnotation:

```
for tlv in parsed_tlv.tlvs:
   print("type: {}, value: {}".format(tlv.type, tlv.value))
```
### **2.1.4 Manipulating Data**

Parsed data contained within the dom can be manipulated and then rebuilt:

```
for tlv in parsed_tlv.tlvs:
   if tlv.type == "SOMETYPE":
       tlv.value = "a new value"
new_data = parsed_tlv.pfp_buid()
```
### **2.1.5 Printing Structures**

The method  $pfp$ . fields. Field.\_pfp\_show will print data information about the field. If called on a field that contains child fields, those fields will also be printed:

```
dom = pfp.parse(...)
print(dom._pfp__show(include_offset=True))
```
### **2.1.6 Metadata**

010 template sytax supports adding "special attributes" (called metadata in pfp). 010 editor's special attributes are largely centered around how fields are displayed in the GUI; for this reason, pfp currently ignores 010 editor's special attributes.

However, pfp also introduces new special attributes to help manage relationships between fields, such as lengths, checksums, and compressed data.

The template below has updated the TLV-parsing template from above to add metadata to the length field:

```
local int count = 0;
const uint64 MAGIC = 0xaabbccddeeff0011;
uint64 magic;
if(maxic != MAGIC) {
    Printf("Magic value is not valid, bailing");
    return 1;
}
while(!FEof()) {
   Printf("Parsing the %d-th TLV structure", ++count);
    struct {
        string type;
        int length<watch=value, update=WatchLength>;
        char value[length];
    } tlvs;
}
```
With the metadata, if the value field of a tly were changed, the length field would be automatically updated to the new length of the value field.

See *[Metadata](#page-11-0)* for detailed information.

### **2.1.7 Debugger**

Pfp comes with a built-in debugger, which can be dropped into by calling the  $Int3()$  function in a template.

```
23 // length (4 bytes), chunk_type (4 bytes), data (length bytes), crc (4<sub>u</sub>)˓→bytes)
    24 // CRC Does NOT include the length bytes.
    25 //-----------
    26
\leftarrow > 27 Int3();
    28
    29 BigEndian(); // PNG files are in Network Byte order
    30
    31 const uint64 PNGMAGIC = 0x89504E470D0A1A0AL;
pfp> peek
89 50 4e 47 0d 0a 1a 0a 00 00 00 0d 49 48 44 52 .PNG........IHDR
pfp> help
Documented commands (type help <topic>):
========================================
EOF continue eval help list next peek quit s show step x
pfp> n
    25 //--------------------------------------
    26
    27 Int3();
    28
--> 29 BigEndian(); // PNG files are in Network Byte order
    30
    31 const uint64 PNGMAGIC = 0x89504E470D0A1A0AL;
    32
    33 // Chunk Type
pfp>
```
## <span id="page-11-0"></span>**2.2 Metadata**

Fields in PFP are allowed to have metadata. Metadata is added to a field by adding a  $\langle \text{key}=val, \text{key2}=val, \ldots \rangle$ . .> after a field's declaration, but before the semicolon. 010 templates [also allow](http://www.sweetscape.com/010editor/manual/TemplateVariables.htm) for metadata to be added to fields, although most of those values changed how fields were displayed in the GUI:

```
int someField<format=hex>;
```
PFP adds some more useful extensions to the 010 template syntax. E.g. metadata values that allow fields to "watch" a different field and update its own value when the watched field changes:

```
struct {
   int length<watch=stringData, update=WatchLength>;
   string data;
} stringWithLength;
```
### <span id="page-12-1"></span>**2.2.1 PFP Metadata Extensions**

#### **Watch Metadata**

Watch metadata allows the template to specify that a field should be modified or update when one of the fields it watches changes value.

Watch metadata must meet the requirements below:

- must contain the watch key to specify which field(s) to watch
- must contain the update key to specify a function to perform the updating

#### **watch**

The watch key must be one or more semi-colon-separated statements or field names. All of the these fields will be passed to the specified update function. E.g.:

```
int field1;
int field2;
int field3<watch=field1;field2, ...>;
```
Note that each item in the semi-colon-separated watch field list is eval'd as 010 template script. The resulting field will be the result of the eval. This allows, for example, functions to be called that will return which field to watch. (I have no idea why you'd want to do this, but you can).

#### **update**

The update key must be the name of a function, native or interpreted, that will accept at least two parameters. The update function should have the signature::

```
void SumFields(int &to_update, int watched1, int watched2) {
    to_update = \text{watched1} + \text{watched2};
}
```
The function above can then be used like so::: int field1; int field2; int sum<watch=field1;field2, update=SumFields>;

#### <span id="page-12-0"></span>**Built-in Watch Functions**

pfp.native.watchers.**watch\_crc**(*\*args*, *\*\*kwargs*) WatchCrc32 - Watch the total crc32 of the params.

Example: The code below uses the WatchCrc32 update function to update the crc field to the crc of the length and data fields

```
char length;
char data[length];
int crc<watch=length;data, update=WatchCrc32>;
```
### pfp.native.watchers.**watch\_length**(*\*args*, *\*\*kwargs*)

WatchLength - Watch the total length of each of the params.

Example: The code below uses the WatchLength update function to update the length field to the length of the data field

```
int length<watch=data, update=WatchLength>;
char data[length];
```
### **Packer Metadata**

Packer metadata allows data structures to be nested inside of transformed/encoded/compressed data. The most common example of this would be gzip-compressed data, that when decompressed also has a defined structure.

Packer metadata can be set in two different ways. In both ways, a packtype key must be set that specifies the structure type that should be used to parse the packed data.

The packing and unpacking function(s) have two ways to be defined:

- 1. A single function (**packer** key) that takes an additional parameter that says whether to pack or unpack the data.
- 2. Two functions that define separate **pack** and **unpack** functions. The **pack** function is optional if you never intend to rebuild the dom.

After packed data has been parsed, the packed data can be accessed via the *\_* field name::

```
dom = pfp.parse(...)dom.packed_data._.unpacked_field
...
```
#### **packtype**

The packtype key should point to a data type that will be used to parse the packed data. E.g.::

```
typedef struct {
   int a;
    int b;
} packedData;
struct {
    uchar data[4]<packtype=packedData, ...>;
} main;
```
#### **packer**

The packer key should reference a function that can handle both packing *and* unpacking. The function (native or interpreted) must have the signature::

```
char[] packerFunction(pack, char data[]) {
    ...
    // must return an array of unpacked data
}
```
Note that interpreted packer functions have not been thoroughly tested. Native packers work just fine (see the [PackerGZip](#page-14-1) packer for an example).

#### <span id="page-14-3"></span>**pack**

The pack key should be a function that accepts an array of the unpacked data, and returns an array that represents the packed data.

#### **unpack**

The unpack key should be a function that accepts an array of packed data, and returns an array that represents the unpacked data.

#### <span id="page-14-2"></span>**Built-in Pack Functions**

```
pfp.native.packers.pack_gzip(*args, **kwargs)
```
PackGZip - Concats the build output of all params and gzips the resulting data, returning a char array.

Example:

**char** data[0x100]<pack=PackGZip, ...>;

#### <span id="page-14-1"></span>pfp.native.packers.**packer\_gzip**(*\*args*, *\*\*kwargs*)

PackerGZip - implements both unpacking and packing. Can be used as the packer for a field. When packing, concats the build output of all params and gzip-compresses the result. When unpacking, concats the build output of all params and gzip-decompresses the result.

Example:

The code below specifies that the data field is gzipped and that once decompressed, should be parsed with PACK\_TYPE. When building the PACK\_TYPE structure, data will be updated with the compressed data.:

**char** data[0x100]<packer=PackerGZip, packtype=PACK\_TYPE>;

Pack True if the data should be packed, false if it should be unpacked

Data The data to operate on

Returns An array

```
pfp.native.packers.unpack_gzip(*args, **kwargs)
```
UnpackGZip - Concats the build output of all params and gunzips the resulting data, returning a char array.

Example:

char data<sup>[0x100]<pack=UnpackGZip, ...>;</sup>

## <span id="page-14-0"></span>**2.3 Fields**

### **2.3.1 General**

Every declared variable in 010 templates creates a  $pfp$ .  $fields$ . Field instance in memory.

### <span id="page-15-1"></span>**Naming Convention**

Some may find it annoying having the prefix  $\_pfp$  affixed to field methods and variables, but I found it more annoying having to access all child fields of a struct via square brackets. The prefix is simply to prevent name collisions so that \_\_getattr\_\_ can be used to access child fields with dot-notation.

### **Parsed Offset**

Parsed offsets of fields are set during object parsing and are re-set each time the main  $pfp$ .  $fields$ . Dom instance is built. This means that operations that should modify the offsets of fields will cause invalid offsets to exist until the main dom is built again.

### **Printing**

Use the  $pfp$ . fields. Field.  $pfp$  show method to return a pretty-printed representation of the field.

### **Full Field Paths**

Use the pfp.fields.Field.\_pfp\_path method to fetch the full path of the field. E.g. in the template below, the inner field would have a full path of root.nested1.nested2.inner, and the second element of the array field would have a full path of root.nested1.nested2.array[1]:

```
struct {
    struct {
        struct {
            char inner;
            char array[4];
        } nested2;
        int some_int;
    } nested1;
    int some_int2;
 root;
```
### **2.3.2 Structs**

Structs are the main containers used to add fields to. A  $pfp$ , fields. Dom instance is the struct that all fields are added to.

### **2.3.3 Field Reference Documentation**

```
class pfp.fields.Field(stream=None, metadata_processor=None)
```
Core class for all fields used in the Pfp DOM.

All methods use the \_pfp\_\_XXX naming convention to avoid conflicting names used in templates, since struct fields will implement \_\_getattr\_\_ and \_\_setattr\_\_ to directly access child fields

```
_pfp__build(output_stream=None, save_offset=False)
```
Pack this field into a string. If output\_stream is specified, write the output into the output stream

Output\_stream Optional output stream to write the results to

Save offset If true, the current offset into the stream will be saved in the field

Returns Resulting string if output stream is not specified. Else the number of bytes writtern.

- <span id="page-16-2"></span>**\_pfp\_\_name = None** The name of the Field
- **\_pfp\_\_parent = None** The parent of the field

**\_pfp\_\_parse**(*stream*, *save\_offset=False*)

Parse this field from the stream

Stream An IO stream that can be read from

Save\_offset Save the offset into the stream

Returns None

#### <span id="page-16-1"></span>**\_pfp\_\_path**()

Return the full pathname of this field. E.g. given the template below, the a field would have a full path of root.nested.a

```
struct {
    struct {
        char a;
    } nested;
 root;
```
#### **\_pfp\_\_set\_value**(*new\_val*)

Set the new value if type checking is passes, potentially (TODO? reevaluate this) casting the value to something else

New val The new value

#### Returns TODO

<span id="page-16-0"></span>**\_pfp\_\_show**(*level=0*, *include\_offset=False*) Return a representation of this field

#### Parameters

- **level**  $(int)$  The indent level of the output
- **include\_offset** (bool) Include the parsed offsets of this field
- **\_pfp\_\_watch\_fields = []**

All fields that this field is watching

**\_pfp\_\_watchers = []**

All fields that are watching this field

#### **\_pfp\_\_width**()

Return the width of the field (sizeof)

**class** pfp.fields.**Array**(*width*, *field\_cls*, *stream=None*, *metadata\_processor=None*) The array field

#### **field\_cls = None**

The class for items in the array

#### **raw\_data = None**

The raw data of the array. Note that this will only be set if the array's items are a core type (E.g. Int, Char, etc)

#### <span id="page-17-1"></span> $width = -1$

The number of items of the array. len (array\_field) also works

- **class** pfp.fields.**Struct**(*stream=None*, *metadata\_processor=None*) The struct field
	- **\_pfp\_\_add\_child**(*name*, *child*, *stream=None*, *overwrite=False*)

Add a child to the Struct field. If multiple consecutive fields are added with the same name, an implicit array will be created to store all fields of that name.

#### Parameters

- **name**  $(str)$  The name of the child
- **child** ([pfp.fields.Field](#page-15-0)) The field to add
- **overwrite** (bool) Overwrite existing fields (False)
- **stream** ([pfp.bitwrap.BitwrappedStream](#page-36-0)) unused, but her for compatability with Union.\_pfp\_\_add\_child

Returns The resulting field added

#### **\_pfp\_\_children = []**

All children of the struct, in order added

<span id="page-17-0"></span>**class** pfp.fields.**Array**(*width*, *field\_cls*, *stream=None*, *metadata\_processor=None*)

```
The array field
```

```
field_cls = None
```
The class for items in the array

#### **implicit = False**

If the array is an implicit array or not

#### **raw\_data = None**

The raw data of the array. Note that this will only be set if the array's items are a core type (E.g. Int, Char, etc)

#### $width = -1$

The number of items of the array. len (array\_field) also works

#### **class** pfp.fields.**BitfieldRW**(*interp*, *cls*)

Handles reading and writing the total bits for the bitfield data type from the input stream, and correctly applying endian and bit direction settings.

#### **read\_bits**(*stream*, *num\_bits*, *padded*, *left\_right*, *endian*)

Return num\_bits bits, taking into account endianness and left-right bit directions

#### **reserve\_bits**(*num\_bits*, *stream*)

Used to "reserve" num bits amount of bits in order to keep track of consecutive bitfields (or are the called bitfield groups?).

E.g.

```
struct {
    char a:8, b:8;
    char c:4, d:4, e:8;
}
```
#### Parameters

• **num\_bits** (int) – The number of bits to claim

• **stream** ([pfp.bitwrap.BitwrappedStream](#page-36-0)) – The stream to reserve bits on

Returns If room existed for the reservation

- <span id="page-18-5"></span>**write\_bits**(*stream*, *raw\_bits*, *padded*, *left\_right*, *endian*) Write the bits. Once the size of the written bits is equal to the number of the reserved bits, flush it to the stream
- **class** pfp.fields.**Char**(*stream=None*, *bitsize=None*, *metadata\_processor=None*, *bitfield\_rw=None*, *bitfield\_padded=False*, *bitfield\_left\_right=False*) A field representing a signed char
- <span id="page-18-0"></span>**class** pfp.fields.**Dom**(*\*args*, *\*\*kwargs*)

The main container struct for a template

- <span id="page-18-1"></span>**class** pfp.fields.**Double**(*stream=None*, *bitsize=None*, *metadata\_processor=None*, *bitfield\_rw=None*, *bitfield\_padded=False*, *bitfield\_left\_right=False*) A field representing a double
- <span id="page-18-2"></span>**class** pfp.fields.**Enum**(*stream=None*, *enum\_cls=None*, *enum\_vals=None*, *bitsize=None*, *metadata\_processor=None*, *bitfield\_rw=None*, *bitfield\_padded=False*, *bitfield\_left\_right=False*)

The enum field class

**class** pfp.fields.**Field**(*stream=None*, *metadata\_processor=None*) Core class for all fields used in the Pfp DOM.

All methods use the pfp XXX naming convention to avoid conflicting names used in templates, since struct fields will implement \_\_getattr\_\_ and \_\_setattr\_\_ to directly access child fields

<span id="page-18-3"></span>**class** pfp.fields.**Float**(*stream=None*, *bitsize=None*, *metadata\_processor=None*, *bitfield\_rw=None*, *bitfield\_padded=False*, *bitfield\_left\_right=False*) A field representing a float

- **class** pfp.fields.**ImplicitArrayWrapper**(*last\_field*, *implicit\_array*)
- **class** pfp.fields.**Int**(*stream=None*, *bitsize=None*, *metadata\_processor=None*, *bitfield\_rw=None*, *bitfield\_padded=False*, *bitfield\_left\_right=False*) A field representing a signed int
- **class** pfp.fields.**Int64**(*stream=None*, *bitsize=None*, *metadata\_processor=None*, *bitfield\_rw=None*, *bitfield\_padded=False*, *bitfield\_left\_right=False*) A field representing a signed int64
- **class** pfp.fields.**IntBase**(*stream=None*, *bitsize=None*, *metadata\_processor=None*, *bitfield\_rw=None*, *bitfield\_padded=False*, *bitfield\_left\_right=False*) The base class for all integers
- **class** pfp.fields.**NumberBase**(*stream=None*, *bitsize=None*, *metadata\_processor=None*, *bitfield\_rw=None*, *bitfield\_padded=False*, *bitfield\_left\_right=False*) The base field for all numeric fields
- **class** pfp.fields.**Short**(*stream=None*, *bitsize=None*, *metadata\_processor=None*, *bitfield\_rw=None*, *bitfield\_padded=False*, *bitfield\_left\_right=False*)

A field representing a signed short

- <span id="page-18-4"></span>**class** pfp.fields.**String**(*stream=None*, *metadata\_processor=None*) A null-terminated string. String fields should be interchangeable with char arrays
- **class** pfp.fields.**Struct**(*stream=None*, *metadata\_processor=None*) The struct field

<span id="page-19-1"></span>**class** pfp.fields.**UChar**(*stream=None*, *bitsize=None*, *metadata\_processor=None*, *bitfield\_rw=None*, *bitfield\_padded=False*, *bitfield\_left\_right=False*)

A field representing an unsigned char

**class** pfp.fields.**UInt**(*stream=None*, *bitsize=None*, *metadata\_processor=None*, *bitfield\_rw=None*, *bitfield\_padded=False*, *bitfield\_left\_right=False*) A field representing an unsigned int

**class** pfp.fields.**UInt64**(*stream=None*, *bitsize=None*, *metadata\_processor=None*, *bitfield\_rw=None*, *bitfield\_padded=False*, *bitfield\_left\_right=False*) A field representing an unsigned int64

**class** pfp.fields.**UShort**(*stream=None*, *bitsize=None*, *metadata\_processor=None*, *bitfield\_rw=None*, *bitfield\_padded=False*, *bitfield\_left\_right=False*) A field representing an unsigned short

- **class** pfp.fields.**Union**(*stream=None*, *metadata\_processor=None*) A union field, where each member is an alternate view of the data
- **class** pfp.fields.**Void**(*stream=None*, *metadata\_processor=None*) The void field - used for return value of a function
- **class** pfp.fields.**WChar**(*stream=None*, *bitsize=None*, *metadata\_processor=None*, *bitfield\_rw=None*, *bitfield\_padded=False*, *bitfield\_left\_right=False*) A field representing a signed wchar (aka short)
- **class** pfp.fields.**WString**(*stream=None*, *metadata\_processor=None*)
- **class** pfp.fields.**WUChar**(*stream=None*, *bitsize=None*, *metadata\_processor=None*, *bitfield\_rw=None*, *bitfield\_padded=False*, *bitfield\_left\_right=False*) A field representing an unsigned wuchar (aka ushort)

## <span id="page-19-0"></span>**2.4 Fuzzing**

With the addition of the  $pfp$ .  $fuzz$  module, pfp now supports fuzzing out-of-the box! (w00t!).

### **2.4.1 pfp.fuzz.mutate() function**

pfp contains a  $pfp$ . fuzz. mutate function that will mutate a provided field. The provided field will most likely just be the resulting dom from calling  $pfp$ . parse.

The  $pfp$ . fuzz.mutate function accepts several arguments:

- field The field to fuzz. This does not have to be a  $pfp$ . fields. Dom object, although in the normal use case it will be.
- strat name or cls The name (or direct class) of the  $StratGroup$  to use
- num The number of iterations to perform. Defaults to 100
- at\_once The number of fields to fuzz at once. Defaults to 1
- yield\_changed If true, the mutate generator will yield a tuple of (mutated\_dom, changed\_fields), where changed\_fields is a set (not a list) of the fields that were changed. Also note that the yielded set of changed fields *can* be modified and is no longer needed by the mutate function. Defaults to False

### <span id="page-20-1"></span>**2.4.2 Strategies**

My (d0c\_s4vage's) most successful fuzzing approaches have been ones that allowed me to pre-define various fuzzing strategies. This allows one to reuse, tweak existing, or create new strategies specific to each target or attack surface.

#### **StratGroup**

pfp strategy groups are containers for sets of field-specific fuzzing strategies.  $StratGroups$  must define a [unique](#page-22-1) [name](#page-22-1). Strategy groups may also define a custom [filter\\_fields](#page-22-2) method.

E.g. To define a strategy that *only* fuzzes integers, one could do something like this:

```
class IntegersOnly(pfp.fuzz.StratGroup):
   name = "ints_only"class IntStrat(pfp.fuzz.FieldStrat):
       klass = pfp.fields.IntBase
       choices = [0, 1, 2, 3]def filter_fields(self, fields):
       return filter(lambda x: isinstance(x, pfp.fields.IntBase), fields)
```
Then, after parsing some data using a template, the returned Dom instance could be mutated like so:

```
dom = pfp.parse(...)for mutation in pfp.fuzz.mutate(dom, "ints only", num=100, at once=3):
   mutated = mutation._pfp__build()
    # do something with it
```
Note that the string ints\_only was used as the [strat\\_name\\_or\\_cls](#page-21-0) field. We could have also simply passed in the IntegersOnly class:

```
dom = pfp.parse(......)for mutation in pfp.fuzz.mutate(dom, IntegersOnly, num=100, at_once=3):
   mutated = mutation._pfp__build()
    # do something with it
```
#### **FieldStrat**

[FieldStrats](#page-21-1) define a specific fuzzing strategy for a specific field (or set of fields).

All  $FieldStrats$  must have either a [choices](#page-21-2) field defined or a [prob](#page-22-3) field defined.

Alternately, the  $next\_val$  function may also be overriden if something more specific is needed.

### <span id="page-20-0"></span>**2.4.3 Fuzzing Reference Documentation**

This module contains the base classes used when defining mutation strategies for pfp

```
class pfp.fuzz.Changer(orig_data)
```

```
build()
```
Apply all changesets to the original data

#### <span id="page-21-4"></span>**change**(*\*\*kwds*)

Intended to be used with a with block. Takes care of pushing and popping the changes, yields the modified data.

#### **pop\_changes**()

Return a version of the original data after popping the latest

#### **push\_changes**(*field\_set*)

Push a new changeset onto the changeset stack for the provided set of fields.

### pfp.fuzz.**changeset\_mutate**(*field*, *strat\_name\_or\_cls*, *num=100*, *at\_once=1*, *yield\_changed=False*,

*fields\_to\_modify=None*, *base\_data=None*) Mutate the provided field (probably a Dom or struct instance) using the strategy specified with

strat\_name\_or\_class, yielding num mutations that affect up to at\_once fields at once. This function will yield back the field after each mutation, optionally also yielding a set of fields that were

mutated in that iteration (if yield\_changed is True). It should also be noted that the yielded set of changed fields *can* be modified and is no longer needed by the mutate() function.

#### **Parameters**

- **field** ([pfp.fields.Field](#page-15-0)) The field to mutate (can be anything, not just Dom/Structs)
- **strat\_name\_or\_class** Can be the name of a strategy, or the actual strategy class (not an instance)
- $num(int)$  The number of mutations to yield
- **at** once  $(int)$  The number of fields to mutate at once
- **yield** changed  $(bool)$  Yield a list of fields changed along with the mutated dom
- **use\_changesets** (*bool*) If a performance optimization should be used that builds the full output once, and then replaced only the changed fields, including watchers, etc. NOTE this does not yet work fully with packed structures [\(https://pfp.readthedocs.io/en/](https://pfp.readthedocs.io/en/latest/metadata.html#packer-metadata) [latest/metadata.html#packer-metadata\)](https://pfp.readthedocs.io/en/latest/metadata.html#packer-metadata)

#### Returns generator

#### <span id="page-21-0"></span>pfp.fuzz.**mutate**(*field*, *strat\_name\_or\_cls*, *num=100*, *at\_once=1*, *yield\_changed=False*)

Mutate the provided field (probably a Dom or struct instance) using the strategy specified with strat\_name\_or\_class, yielding num mutations that affect up to at\_once fields at once. This function will yield back the field after each mutation, optionally also yielding a set of fields that were mutated in that iteration (if yield\_changed is True). It should also be noted that the yielded set of changed fields *can* be modified and is no longer needed by the mutate() function. :param pfp.fields.Field field: The field to mutate (can be anything, not just Dom/Structs) :param strat\_name\_or\_class: Can be the name of a strategy, or the actual strategy class (not an instance) :param int num: The number of mutations to yield :param int at\_once: The number of fields to mutate at once :param bool yield\_changed: Yield a list of fields changed along with the mutated dom :returns: generator

<span id="page-21-3"></span>This module contains the base classes used when defining fuzzing strategies for pfp

#### <span id="page-21-1"></span>**class** pfp.fuzz.strats.**FieldStrat**

A FieldStrat is used to define a fuzzing strategy for a specific field (or list of fields). A list of choices can be defined, or a set or probabilities that will yield

#### <span id="page-21-2"></span>**choices = None**

An enumerable of new value choices to choose from when mutating.

This can also be a function/callable that returns an enumerable of choices. If it is a callable, the currentlybeing-fuzzed field will be passed in as a parameter.

#### <span id="page-22-5"></span>**klass = None**

The class this strategy should be applied to. Can be a pfp.fields.field class (or subclass) or a string of the class name.

Note that strings for the class name will only apply to direct instances of that class and not instances of subclasses.

Can also be a list of classes or class names.

#### **mutate**(*field*)

Mutate the given field, modifying it directly. This is not intended to preserve the value of the field.

Field The pfp.fields.Field instance that will receive the new value

#### <span id="page-22-4"></span>**next\_val**(*field*)

Return a new value to mutate a field with. Do not modify the field directly in this function. Override the mutate() function if that is needed (the field is only passed into this function as a reference).

Field The pfp.fields.Field instance that will receive the new value. Passed in for reference only.

Returns The next value for the field

#### <span id="page-22-3"></span>**prob = None**

An enumerable of probabilities used to choose from when mutating E.g.:

```
\lbrack(0.50, 0xffff), \# 50\ of the time it should be the value.
\rightarrowOxffff
    (0.25, xrange(0, 0x100)), # 25% of the time it should be in the range.
\leftrightarrow[0, 0x100)
    (0.20, 0, 0xff, 0x100), # 20% of the time it should be on of 0, 0xff,
\rightarrowor 0x100
    (0.05, {\lceil"min": 0, "max": 0x1000}), # 5% of the time, generate a number in
ightharpoonup[min, max)
]
```
NOTE that the percentages need to add up to 100.

This can also be a function/callable that returns an probabilities list. If it is a callable, the currently-beingfuzzed field will be passed in as a parameter.

```
exception pfp.fuzz.strats.MutationError
```
pfp.fuzz.strats.STRATS = {None: < class 'pfp.fuzz.strats.StratGroup'>, 'basic': < class 'p Stores information on registered StatGroups

#### <span id="page-22-0"></span>**class** pfp.fuzz.strats.**StratGroup**

StatGroups choose which sub-fields should be mutated, and which FieldStrat should be used to do the mutating.

The filter\_fields method is intended to be overridden to provide custom filtering of child leaf fields should be mutated.

#### <span id="page-22-2"></span>**filter\_fields**(*field\_list*)

Intented to be overridden. Should return a list of fields to be mutated.

Field list The list of fields to filter

```
get_field_strat(field)
```
Return the strategy defined for the field.

Field The field

Returns The FieldStrat for the field or None

#### <span id="page-23-2"></span>**name = None**

The unique name of the fuzzing strategy group. Can be used as the strat\_name\_or\_cls parameter to the  $pfp$ . fuzz. mutate () function

#### **which**(*field*)

Return a list of leaf fields that should be mutated. If the field passed in is a leaf field, it will be returned in a list.

#### **class** pfp.fuzz.strats.**StratGroupMeta**(*\*args*, *\*\*kwargs*)

A metaclass for StratGroups that tracks subclasses of the StatGroup class.

#### pfp.fuzz.strats.**get\_strategy**(*name\_or\_cls*)

Return the strategy identified by its name. If name\_or\_class is a class, it will be simply returned.

<span id="page-23-1"></span>This module defines basic mutation strategies

#### **class** pfp.fuzz.basic.**BasicStrat**

A basic strategy that has FieldStrats (field strategies) defined for every field type. Nothing fancy, just basic.

#### **class Double**

**klass**

alias of [pfp.fields.Double](#page-18-1)

#### **class Enum**

```
klass
```
alias of [pfp.fields.Enum](#page-18-2)

#### **class Float**

**klass**

alias of [pfp.fields.Float](#page-18-3)

#### **class Int**

```
class String
```
#### **klass**

alias of [pfp.fields.String](#page-18-4)

#### **next\_val**(*field*)

Return a new value to mutate a field with. Do not modify the field directly in this function. Override the mutate() function if that is needed (the field is only passed into this function as a reference). Field The pfp.fields.Field instance that will receive the new value. Passed in for reference only.

Returns The next value for the field

## <span id="page-23-0"></span>**2.5 Debugger**

### **2.5.1 QuickStart**

Pfp comes with a built-in debugger. You can drop into the interactive debugger by calling the  $Int3()$  function within a template.

All commands are documented below in the debug reference documentation. Command methods begin with do\_.

### <span id="page-24-1"></span>**2.5.2 Internals**

While the pfp interpreter is handling AST nodes, it decides if a node can be "breaked" on using the \_node\_is\_breakable method. If the interpreter is in a debug state, and the current node can be breaked on, the user will be dropped into the interactive debugger.

### <span id="page-24-0"></span>**2.5.3 Debugger Reference Documentation**

#### **class** pfp.dbg.**PfpDbg**(*interp*)

The pfp debugger cmd.Cmd class

#### **default**(*line*)

Called on an input line when the command prefix is not recognized.

If this method is not overridden, it prints an error message and returns.

#### **do\_EOF**(*args*)

The eof command

#### **do\_continue**(*args*)

Continue the interpreter

#### **do\_eval**(*args*)

Eval the user-supplied statement. Note that you can do anything with this command that you can do in a template.

The resulting value of your statement will be displayed.

**do\_list**(*args*)

List the current location in the template

**do\_next**(*args*)

Step over the next statement

#### **do\_peek**(*args*)

Peek at the next 16 bytes in the stream:

Example:

The peek command will display the next 16 hex bytes in the input stream:

pfp> peek 89 50 4e 47 0d 0a 1a 0a 00 00 00 0d 49 48 44 52 .PNG........IHDR

**do\_quit**(*args*)

The quit command

#### **do\_s**(*args*)

Step into the next statement

**do\_show**(*args*)

Show the current structure of \_\_root (no args), or show the result of the expression (something that can be eval'd).

#### **do\_step**(*args*)

Step INTO the next statement

**do\_x**(*args*)

Show the current structure of \_\_root (no args), or show the result of the expression (something that can be eval'd).

```
postcmd(stop, line)
```
Hook method executed just after a command dispatch is finished.

**preloop**()

Hook method executed once when the cmdloop() method is called.

```
pfp.native.dbg.int3(*args, **kwargs)
```
Define the Int3() function in the interpreter. Calling Int3() will drop the user into an interactive debugger.

## <span id="page-25-0"></span>**2.6 Interpreter**

The Pfp interpreter is quite simple: it uses  $py010parse$  r to parse the template into an abstract-syntax-tree, and then handles each of the nodes in the tree appropriately.

The main method for handling nodes is the \_handle\_node function. The \_handle\_node function performs basic housekeeping, logging, decides if the user should be dropped into the interactive debugger, and of course, handles the node itself.

If a methods are not implemented to handle a certain AST node, an pfp.errors.UnsupportedASTNode error will be raised. Implemented methods to handle AST node types are found in the \_node\_switch dict:

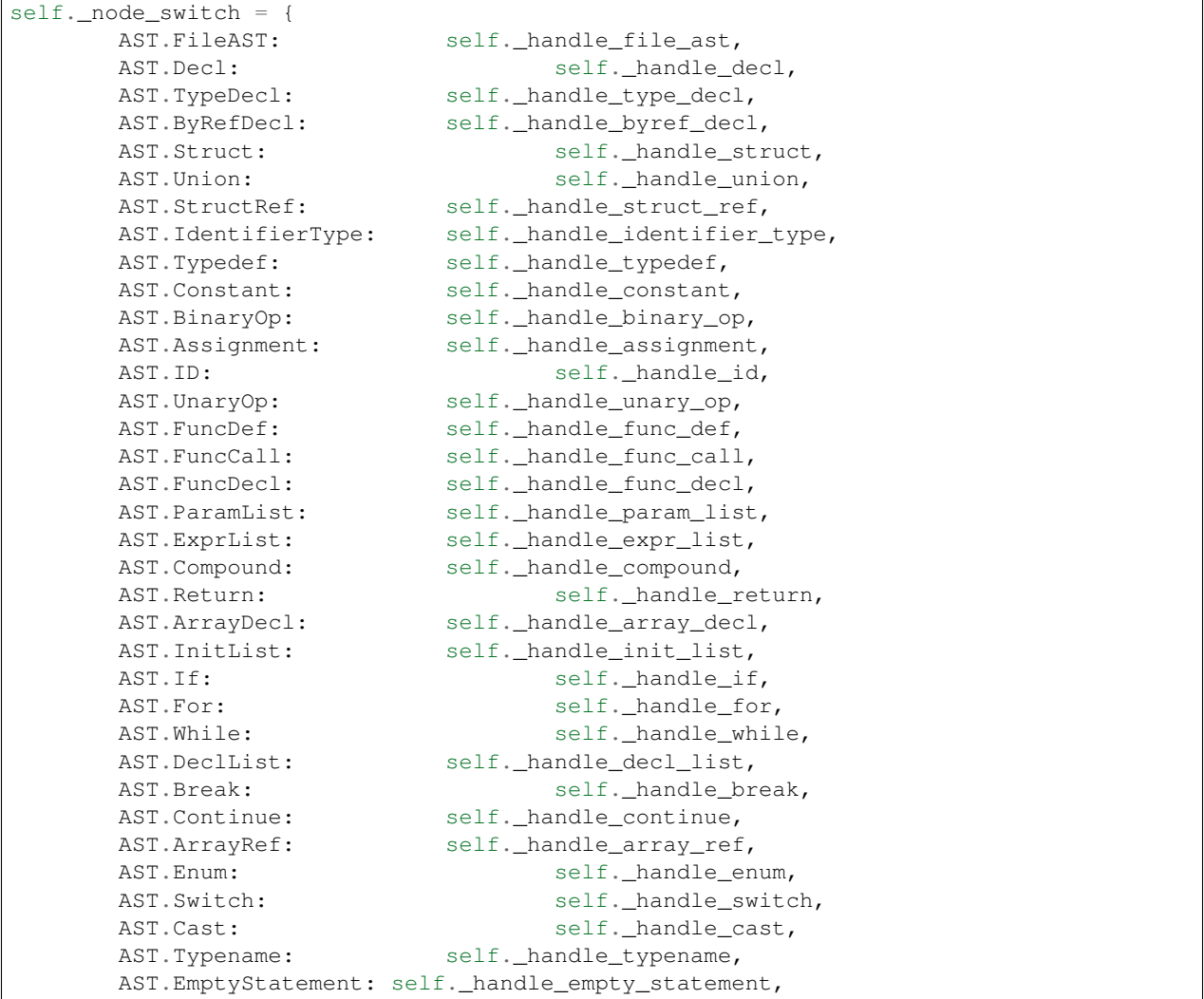

(continues on next page)

(continued from previous page)

```
StructDecls: self._handle_struct_decls,
UnionDecls: self._handle_union_decls,
```
### **2.6.1 Interpreter Reference Documentation**

Python format parser

}

pfp.interp.**LazyField**(*lookup\_name*, *scope*)

Super non-standard stuff here. Dynamically changing the base class using the scope and the lazy name when the class is instantiated. This works as long as the original base class is not directly inheriting from object (which we're not, since our original base class is fields.Field).

<span id="page-26-1"></span><span id="page-26-0"></span>**class** pfp.interp.**PfpInterp**(*debug=False*, *parser=None*, *int3=True*)

#### **classmethod add\_native**(*name*, *func*, *ret*, *interp=None*, *send\_interp=False*)

Add the native python function func into the pfp interpreter with the name name and return value ret so that it can be called from within a template script.

Note: The *[@native](#page-35-1)* decorator exists to simplify this.

All native functions must have the signature def func (params, ctxt, scope, stream, coord [,interp]), optionally allowing an interpreter param if send\_interp is True.

Example:

The example below defines a function Sum using the add\_native method.

```
import pfp.fields
from pfp.fields import PYVAL
def native_sum(params, ctxt, scope, stream, coord):
   return PYVAL(params[0]) + PYVAL(params[1])
pfp.interp.PfpInterp.add_native("Sum", native_sum, pfp.fields.Int64)
```
#### **Parameters**

- **name** (basestring) The name the function will be exposed as in the interpreter.
- **func** (*function*) The native python function that will be referenced.
- **ret** (type ([pfp.fields.Field](#page-15-0))) The field class that the return value should be cast to.
- **interp** ([pfp.interp.PfpInterp](#page-26-0)) The specific pfp interpreter the function should be defined in.
- **send\_interp** (bool) If true, the current pfp interpreter will be added as an argument to the function.

#### **classmethod add\_predefine**(*template*)

Add a template that should be run prior to running any other templates. This is useful for predefining types, etc.

Parameters **template** (basestring) – The template text (unicode is also fine here)

#### <span id="page-27-0"></span>**cont**()

Continue the interpreter

### **classmethod define\_natives**()

Define the native functions for PFP

**eval**(*statement*, *ctxt=None*)

Eval a single statement (something returnable)

#### **get\_bitfield\_direction**()

Return if the bitfield direction

Note: This should be applied AFTER taking into account endianness.

#### **get\_bitfield\_padded**()

Return if the bitfield input/output stream should be padded

#### Returns True/False

#### **get\_curr\_lines**()

Return the current line number in the template, as well as the surrounding source lines

#### **get\_filename**()

Return the filename of the data that is currently being parsed

Returns The name of the data file being parsed.

#### **get\_types**()

Return a types object that will contain all of the typedefd structs' classes.

Returns Types object

#### Example:

Create a new PNG\_CHUNK object from a PNG\_CHUNK type that was defined in a template:

 $types = interp.get_types() chunk = types.PNG_CHIINK()$ 

#### **load\_template**(*template*)

Load a template and all required predefines into this interpreter. Future calls to parse will not require the template to be parsed.

**parse**(*stream*, *template=None*, *predefines=True*, *orig\_filename=None*, *keep\_successful=False*,

*printf=True*)

Parse the data stream using the template (e.g. parse the 010 template and interpret the template using the stream as the data source).

Stream The input data stream

Template The template to parse the stream with

Keep\_successful Return whatever was successfully parsed before an error. \_pfp\_error will contain the exception (if one was raised)

Parameters  $printf(bool) - If False, prints will be noops (default="True")$ 

Returns Pfp Dom

#### **set\_bitfield\_direction**(*val*)

Set the bitfields to parse from left to right  $(1)$ , the default (None), or right to left  $(-1)$ 

#### <span id="page-28-0"></span>**set\_bitfield\_padded**(*val*)

Set if the bitfield input/output stream should be padded

Val True/False

Returns None

**set\_break**(*break\_type*) Set if the interpreter should break.

#### Returns TODO

**step\_into**()

Step over/into the next statement

**step\_over**()

Perform one step of the interpreter

#### **class** pfp.interp.**PfpTypes**(*interp*, *scope*)

A class to hold all typedefd types in a template. Note that types are instantiated by having them parse a nullstream. This means that type creation will not work correctly for complicated structs that have internal controlflow

**class** pfp.interp.**Scope**(*logger*, *parent=None*)

A class to keep track of the current scope of the interpreter

**add\_local**(*field\_name*, *field*)

Add a local variable in the current scope

Field name The field's name

Field The field

Returns None

**add\_refd\_struct\_or\_union**(*name*, *refd\_name*, *interp*, *node*) Add a lazily-looked up typedef struct or union

Name name of the typedefd struct/union

Node the typedef node

Interp the 010 interpreter

**add\_type**(*new\_name*, *orig\_names*)

Record the typedefd name for orig\_names. Resolve orig\_names to their core names and save those.

New\_name TODO

Orig\_names TODO

Returns TODO

**add\_type\_class**(*name*, *cls*) Store the class with the name

**add\_type\_struct\_or\_union**(*name*, *interp*, *node*)

Store the node with the name. When it is instantiated, the node itself will be handled.

Name name of the typedefd struct/union

Node the union/struct node

Interp the 010 interpreter

**add\_var**(*field\_name*, *field*, *root=False*)

Add a var to the current scope (vars are fields that parse the input stream)

<span id="page-29-0"></span>Field\_name TODO

Field TODO

Returns TODO

#### **clear\_meta**()

Clear metadata about the current statement

#### **clone**()

Return a new Scope object that has the curr\_scope pinned at the current one :returns: A new scope object

#### **get\_id**(*name*, *recurse=True*)

Get the first id matching name. Will either be a local or a var.

Name TODO

Returns TODO

#### **get\_local**(*name*, *recurse=True*)

Get the local field (search for it) from the scope stack. An alias for get\_var

Name The name of the local field

#### **get\_meta**(*meta\_name*)

Get the current meta value named meta\_name

#### **get\_type**(*name*, *recurse=True*)

Get the names for the typename (created by typedef)

Name The typedef'd name to resolve

Returns An array of resolved names associated with the typedef'd name

#### **get\_var**(*name*, *recurse=True*)

Return the first var of name name in the current scope stack (remember, vars are the ones that parse the input stream)

Name The name of the id

Recurse Whether parent scopes should also be searched (defaults to True)

Returns TODO

#### **level**()

Return the current scope level

#### **pop**()

Leave the current scope :returns: TODO

#### **pop\_meta**(*name*)

Pop metadata about the current statement from the metadata stack for the current statement.

Name The name of the metadata

```
push(new_scope=None)
```
Create a new scope :returns: TODO

#### **push\_meta**(*meta\_name*, *meta\_value*)

Push metadata about the current statement onto the metadata stack for the current statement. Mostly used for tracking integer promotion and casting types

pfp.interp.**StructUnionTypeRef**(*curr\_scope*, *typedef\_name*, *refd\_name*, *interp*, *node*) Create a typedef that resolves itself dynamically. This is needed in situations like:

```
struct MY_STRUCT {
   char magic[4];
    unsigned int filesize;
};
typedef struct MY_STRUCT ME;
LittleEndian();
ME s;
```
The typedef ME is handled before the MY\_STRUCT declaration actually occurs. The typedef value for ME should not the empty struct that is resolved, but should be a dynamically-looked up struct definition when a ME instance is actually declared.

<span id="page-30-0"></span>Python format parser

```
pfp.interp.LazyField(lookup_name, scope)
```
Super non-standard stuff here. Dynamically changing the base class using the scope and the lazy name when the class is instantiated. This works as long as the original base class is not directly inheriting from object (which we're not, since our original base class is fields.Field).

**class** pfp.interp.**PfpInterp**(*debug=False*, *parser=None*, *int3=True*)

**classmethod add\_native**(*name*, *func*, *ret*, *interp=None*, *send\_interp=False*)

Add the native python function func into the pfp interpreter with the name name and return value ret so that it can be called from within a template script.

**Note:** The  $\textcircled{}$  native decorator exists to simplify this.

All native functions must have the signature def func (params, ctxt, scope, stream, coord [,interp]), optionally allowing an interpreter param if send\_interp is True.

Example:

The example below defines a function Sum using the add native method.

```
import pfp.fields
from pfp.fields import PYVAL
def native_sum(params, ctxt, scope, stream, coord):
    return PYVAL(params[0]) + PYVAL(params[1])
pfp.interp.PfpInterp.add_native("Sum", native_sum, pfp.fields.Int64)
```
#### Parameters

- **name** (basestring) The name the function will be exposed as in the interpreter.
- **func** (*function*) The native python function that will be referenced.
- **ret** (type ([pfp.fields.Field](#page-15-0))) The field class that the return value should be cast to.
- **interp** ([pfp.interp.PfpInterp](#page-26-0)) The specific pfp interpreter the function should be defined in.
- **send\_interp** (bool) If true, the current pfp interpreter will be added as an argument to the function.

#### <span id="page-31-0"></span>**classmethod add\_predefine**(*template*)

Add a template that should be run prior to running any other templates. This is useful for predefining types, etc.

Parameters **template** (*basestring*) – The template text (unicode is also fine here)

#### **cont**()

Continue the interpreter

#### **classmethod define\_natives**()

Define the native functions for PFP

**eval**(*statement*, *ctxt=None*) Eval a single statement (something returnable)

#### **get\_bitfield\_direction**()

Return if the bitfield direction

Note: This should be applied AFTER taking into account endianness.

#### **get\_bitfield\_padded**()

Return if the bitfield input/output stream should be padded

Returns True/False

#### **get\_curr\_lines**()

Return the current line number in the template, as well as the surrounding source lines

#### **get\_filename**()

Return the filename of the data that is currently being parsed

Returns The name of the data file being parsed.

#### **get\_types**()

Return a types object that will contain all of the typedefd structs' classes.

Returns Types object

#### Example:

Create a new PNG\_CHUNK object from a PNG\_CHUNK type that was defined in a template:

 $types = interp.get_types() chunk = types.PNG_CHUNK()$ 

#### **load\_template**(*template*)

Load a template and all required predefines into this interpreter. Future calls to parse will not require the template to be parsed.

**parse**(*stream*, *template=None*, *predefines=True*, *orig\_filename=None*, *keep\_successful=False*, *printf=True*)

Parse the data stream using the template (e.g. parse the 010 template and interpret the template using the stream as the data source).

Stream The input data stream

Template The template to parse the stream with

Keep\_successful Return whatever was successfully parsed before an error. \_pfp\_\_error will contain the exception (if one was raised)

Parameters  $printf(bool) - If False, prints will be noops (default='True'')$ 

Returns Pfp Dom

```
set_bitfield_direction(val)
```
Set the bitfields to parse from left to right  $(1)$ , the default (None), or right to left  $(-1)$ 

**set\_bitfield\_padded**(*val*)

Set if the bitfield input/output stream should be padded

Val True/False

Returns None

**set\_break**(*break\_type*) Set if the interpreter should break.

Returns TODO

**step\_into**()

Step over/into the next statement

#### **step\_over**()

Perform one step of the interpreter

**class** pfp.interp.**PfpTypes**(*interp*, *scope*)

A class to hold all typedefd types in a template. Note that types are instantiated by having them parse a nullstream. This means that type creation will not work correctly for complicated structs that have internal controlflow

**class** pfp.interp.**Scope**(*logger*, *parent=None*)

A class to keep track of the current scope of the interpreter

**add\_local**(*field\_name*, *field*)

Add a local variable in the current scope

Field\_name The field's name

Field The field

Returns None

**add\_refd\_struct\_or\_union**(*name*, *refd\_name*, *interp*, *node*) Add a lazily-looked up typedef struct or union

Name name of the typedefd struct/union

Node the typedef node

Interp the 010 interpreter

**add\_type**(*new\_name*, *orig\_names*)

Record the typedefd name for orig\_names. Resolve orig\_names to their core names and save those.

New\_name TODO

Orig\_names TODO

Returns TODO

**add\_type\_class**(*name*, *cls*) Store the class with the name

**add\_type\_struct\_or\_union**(*name*, *interp*, *node*) Store the node with the name. When it is instantiated, the node itself will be handled.

Name name of the typedefd struct/union

Node the union/struct node

Interp the 010 interpreter

#### <span id="page-33-0"></span>**add\_var**(*field\_name*, *field*, *root=False*)

Add a var to the current scope (vars are fields that parse the input stream)

Field\_name TODO

Field TODO

Returns TODO

#### **clear\_meta**()

Clear metadata about the current statement

#### **clone**()

Return a new Scope object that has the curr\_scope pinned at the current one :returns: A new scope object

#### **get\_id**(*name*, *recurse=True*)

Get the first id matching name. Will either be a local or a var.

#### Name TODO

#### Returns TODO

```
get_local(name, recurse=True)
```
Get the local field (search for it) from the scope stack. An alias for get\_var

Name The name of the local field

**get\_meta**(*meta\_name*)

Get the current meta value named meta\_name

**get\_type**(*name*, *recurse=True*)

Get the names for the typename (created by typedef)

Name The typedef'd name to resolve

Returns An array of resolved names associated with the typedef'd name

#### **get\_var**(*name*, *recurse=True*)

Return the first var of name name in the current scope stack (remember, vars are the ones that parse the input stream)

Name The name of the id

Recurse Whether parent scopes should also be searched (defaults to True)

Returns TODO

#### **level**()

Return the current scope level

#### **pop**()

Leave the current scope :returns: TODO

#### **pop\_meta**(*name*)

Pop metadata about the current statement from the metadata stack for the current statement.

Name The name of the metadata

#### **push**(*new\_scope=None*)

Create a new scope :returns: TODO

#### **push\_meta**(*meta\_name*, *meta\_value*)

Push metadata about the current statement onto the metadata stack for the current statement. Mostly used for tracking integer promotion and casting types

<span id="page-34-2"></span>pfp.interp.**StructUnionTypeRef**(*curr\_scope*, *typedef\_name*, *refd\_name*, *interp*, *node*) Create a typedef that resolves itself dynamically. This is needed in situations like:

```
struct MY_STRUCT {
    char magic[4];
    unsigned int filesize;
};
typedef struct MY_STRUCT ME;
LittleEndian();
ME s;
```
The typedef ME is handled before the MY\_STRUCT declaration actually occurs. The typedef value for ME should not the empty struct that is resolved, but should be a dynamically-looked up struct definition when a ME instance is actually declared.

## <span id="page-34-0"></span>**2.7 Functions**

Functions in pfp can either be defined natively in python, or in the template script itself.

### **2.7.1 Native Functions**

Two main methods exist to add native python functions to the pfp interpreter:

- 1. The [@native decorator](#page-35-1)
- 2. The add native method

Follow the links above for detailed information.

### **2.7.2 Interpreted Functions**

Interpreted functions can declared as you normally would in an 010 template (basically c-style syntax).

Functions are hoisted to the top of the scope they are declared in. E.g. the following script is valid:

```
HelloWorld(10);
typedef unsigned short custom_short;
void HelloWorld(custom_short arg1) {
    Printf("Hello World, %d", arg1);
}
```
### <span id="page-34-1"></span>**2.7.3 Functions Reference Documentation**

- **class** pfp.functions.**Function**(*return\_type*, *params*, *scope*) A class to maintain function state and arguments
- **class** pfp.functions.**NativeFunction**(*name*, *func*, *ret*, *send\_interp=False*) A class for native functions

```
class pfp.functions.ParamClsWrapper(param_cls)
     This is a temporary wrapper around a param class that can store temporary information, such as byref values
```

```
class pfp.functions.ParamList(params)
```
Used for when a function is actually called. See ParamListDef for how function definitions store function parameter definitions

**class** pfp.functions.**ParamListDef**(*params*, *coords*) docstring for ParamList

**instantiate**(*scope*, *args*, *interp*) Create a ParamList instance for actual interpretation

Args TODO

#### Returns A ParamList object

<span id="page-35-1"></span>pfp.native.**native**(*name*, *ret*, *interp=None*, *send\_interp=False*)

Used as a decorator to add the decorated function to the pfp interpreter so that it can be used from within scripts.

#### **Parameters**

- **name**  $(str)$  The name of the function as it will be exposed in template scripts.
- **ret** ([pfp.fields.Field](#page-15-0)) The return type of the function (a class)
- **interp** ([pfp.interp.PfpInterp](#page-26-0)) The specific interpreter to add the function to
- **send\_interp** (bool) If the current interpreter should be passed to the function.

Examples:

The example below defines a Sum function that will return the sum of all parameters passed to the function:

```
from pfp.fields import PYVAL
@native(name="Sum", ret=pfp.fields.Int64)
def sum_numbers(params, ctxt, scope, stream, coord):
   res = 0for param in params:
       res += PYVAL(param)
   return res
```
The code below is the code for the  $Int3$  function. Notice that it requires that the interpreter be sent as a parameter:

```
@native(name="Int3", ret=pfp.fields.Void, send_interp=True)
def int3(params, ctxt, scope, stream, coord, interp):
    if interp._no_debug:
        return
    if interp._int3:
        interp.debugger = PfpDbg(interp)
        interp.debugger.cmdloop()
```
## <span id="page-35-0"></span>**2.8 Bitstream**

In order to implement the functionality that 010 editor has of treating the entire stream as a bitstream, a streamwrapping class ( $pfp.bitwrap.BitwrappedStream$ ) was made to allow a normal stream to tread like a limited bit stream.

This may be useful in other applications outside of pfp.

### <span id="page-36-2"></span><span id="page-36-1"></span>**2.8.1 BitwrappedStream Reference Documentation**

#### <span id="page-36-0"></span>**class** pfp.bitwrap.**BitwrappedStream**(*stream*)

A stream that wraps other streams to provide bit-level access

#### **close**()

Close the stream

### **flush**()

Flush the stream

#### **is\_eof**()

Return if the stream has reached EOF or not without discarding any unflushed bits

Returns True/False

#### **isatty**()

Return if the stream is a tty

#### **read**(*num*)

Read num number of bytes from the stream. Note that this will automatically resets/ends the current bitreading if it does not end on an even byte AND self.padded is True. If self.padded is True, then the entire stream is treated as a bitstream.

Num number of bytes to read

Returns the read bytes, or empty string if EOF has been reached

#### **read\_bits**(*num*)

Read num number of bits from the stream

Num number of bits to read

Returns a list of num bits, or an empty list if EOF has been reached

#### **seek**(*pos*, *seek\_type=0*)

Seek to the specified position in the stream with seek\_type. Unflushed bits will be discarded in the case of a seek.

The stream will also keep track of which bytes have and have not been consumed so that the dom will capture all of the bytes in the stream.

Pos offset

Seek\_type direction

#### Returns TODO

#### **size**()

Return the size of the stream, or -1 if it cannot be determined.

#### **tell**()

Return the current position in the stream (ignoring bit position)

Returns int for the position in the stream

#### **tell\_bits**()

Return the number of bits into the stream since the last whole byte.

Returns int

#### **unconsumed\_ranges**()

Return an IntervalTree of unconsumed ranges, of the format (start, end] with the end value not being included

<span id="page-37-1"></span>**write**(*data*) Write data to the stream

Data the data to write to the stream

Returns None

**write\_bits**(*bits*) Write the bits to the stream.

Add the bits to the existing unflushed bits and write complete bytes to the stream.

**exception** pfp.bitwrap.**EOFError**

pfp.bitwrap.**bits\_to\_bytes**(*bits*) Convert the bit list into bytes. (Assumes bits is a list whose length is a multiple of 8)

- pfp.bitwrap.**byte\_to\_bits**(*b*) Convert a byte into bits
- pfp.bitwrap.**bytes\_to\_bits**(*bytes\_*) Convert bytes to a list of bits

## <span id="page-37-0"></span>**2.9 Differences Between 010 and pfp**

This section documents the known differences between pfp and 010 editor.

### **2.9.1 Duplicate Arrays**

*TLDR*: Pfp does not [yet] support non-consecutive duplicate arrays. Consecutive duplicate arrays are fully supported.

First, some definitions and back story.

Duplicate arrays are what occurs when multiple variables of the same name are declared in the same scope. E.g.:

```
int x;
int x;
if (x[0] == x[1] || x[0] == x)Printf("Same!");
}
```
The 010 template script above declares x twice, creating a duplicate, or as pfp originally called it, an implicit array. Notice the two comparisons - they actually perform the same comparison:

 $x[0]$  !=  $x[1]$ 

and

x[0] == x

In 010, if the duplicate/implicit array is referenced without indexing, the most recently parsed field in the duplicate array is returned. I.e., it's treated as a normal field and not an array. However, if indexing is done on the duplicate array variable, the variable is treated as an array.

Below is a quote on duplicate arrays from the [010 Editor documentation:](https://www.sweetscape.com/010editor/manual/ArraysDuplicates.htm)

When writing a template, regular arrays can be declaring using the same syntax as scripts (see Arrays and Strings). However, 010 Editor has a syntax that allows arrays to be built in a special way. When declaring template variables, multiple copies of the same variable can be declared. For example:

<span id="page-38-2"></span>**int** x; **int** y; **int** x;

010 Editor allows you to treat the multiple declarations of the variable as an array (this is called a Duplicate Array). In this example,  $x[0]$  could be used to reference the first occurrence of x and  $x[1]$  could be used to reference the second occurrence of x. Duplicate arrays can even be defined with for or while loops. For example:

local **int** i; **for**(  $i = 0$ ;  $i < 5$ ;  $i++$  ) **int** x;

This breaks down in pfp when non-consecutive arrays are created, as is done in the first code sample from the 010 Editor documentation above. [Issue #111](https://github.com/d0c-s4vage/pfp/issues/111) tracks the effort to add support for non-consecutive duplicate arrays.

pfp.**create\_interp**(*template\_file=None*, *template=None*)

Create an Interp instance with the template preloaded

<span id="page-38-1"></span>Template template contents (str)

Template\_file template file path

Returns Interp

<span id="page-38-0"></span>pfp.**parse**(*data=None*, *template=None*, *data\_file=None*, *template\_file=None*, *interp=None*, *debug=False*, *predefines=True*, *int3=True*, *keep\_successful=False*, *printf=True*)

Parse the data stream using the supplied template. The data stream WILL NOT be automatically closed.

Data Input data, can be either a string or a file-like object (StringIO, file, etc)

Template template contents (str)

Data file PATH to the data to be used as the input stream

Template\_file template file path

Interp the interpretor to be used (a default one will be created if None)

Debug if debug information should be printed while interpreting the template (false)

Predefines if built-in type information should be inserted (true)

Int3 if debugger breaks are allowed while interpreting the template (true)

**Keep** successful return any succesfully parsed data instead of raising an error. If an error occurred and keep\_successful is True, then \_pfp\_\_error will be contain the exception object

Printf if False, all calls to Printf (pfp.native.compat\_interface.Printf) will be noops. (default=''True'')

Returns pfp DOM

# CHAPTER 3

Indices and tables

- <span id="page-40-0"></span>• genindex
- modindex
- search

## Python Module Index

## <span id="page-42-0"></span>p

pfp, [35](#page-38-1) pfp.bitwrap, [33](#page-36-1) pfp.dbg, [21](#page-24-0) pfp.fields, [14](#page-17-0) pfp.functions, [31](#page-34-1) pfp.fuzz, [17](#page-20-0) pfp.fuzz.basic, [20](#page-23-1) pfp.fuzz.strats, [18](#page-21-3) pfp.interp, [27](#page-30-0) pfp.native, [32](#page-35-1) pfp.native.dbg, [22](#page-25-1) pfp.native.packers, [11](#page-14-2) pfp.native.watchers, [9](#page-12-0)

## Index

## <span id="page-44-0"></span>Symbols

\_pfp\_\_add\_child() (*pfp.fields.Struct method*), [14](#page-17-1) \_pfp\_\_build() (*pfp.fields.Field method*), [12](#page-15-1) \_pfp\_\_children (*pfp.fields.Struct attribute*), [14](#page-17-1) \_pfp\_\_name (*pfp.fields.Field attribute*), [13](#page-16-2) \_pfp\_\_parent (*pfp.fields.Field attribute*), [13](#page-16-2) \_pfp\_\_parse() (*pfp.fields.Field method*), [13](#page-16-2) \_pfp\_\_path() (*pfp.fields.Field method*), [13](#page-16-2) \_pfp\_\_set\_value() (*pfp.fields.Field method*), [13](#page-16-2) \_pfp\_\_show() (*pfp.fields.Field method*), [13](#page-16-2) \_pfp\_\_watch\_fields (*pfp.fields.Field attribute*), [13](#page-16-2) \_pfp\_\_watchers (*pfp.fields.Field attribute*), [13](#page-16-2) \_pfp\_\_width() (*pfp.fields.Field method*), [13](#page-16-2)

## A

add\_local() (*pfp.interp.Scope method*), [25,](#page-28-0) [29](#page-32-0)

- add\_native() (*pfp.interp.PfpInterp class method*), [23,](#page-26-2) [27](#page-30-1)
- add\_predefine() (*pfp.interp.PfpInterp class method*), [23,](#page-26-2) [27](#page-30-1)
- add\_refd\_struct\_or\_union() (*pfp.interp.Scope method*), [25,](#page-28-0) [29](#page-32-0)
- add\_type() (*pfp.interp.Scope method*), [25,](#page-28-0) [29](#page-32-0)
- add\_type\_class() (*pfp.interp.Scope method*), [25,](#page-28-0) [29](#page-32-0)
- add\_type\_struct\_or\_union() (*pfp.interp.Scope method*), [25,](#page-28-0) [29](#page-32-0)
- add\_var() (*pfp.interp.Scope method*), [25,](#page-28-0) [29](#page-32-0) Array (*class in pfp.fields*), [13,](#page-16-2) [14](#page-17-1)

## B

BasicStrat (*class in pfp.fuzz.basic*), [20](#page-23-2) BasicStrat.Double (*class in pfp.fuzz.basic*), [20](#page-23-2) BasicStrat.Enum (*class in pfp.fuzz.basic*), [20](#page-23-2) BasicStrat.Float (*class in pfp.fuzz.basic*), [20](#page-23-2) BasicStrat.Int (*class in pfp.fuzz.basic*), [20](#page-23-2) BasicStrat.String (*class in pfp.fuzz.basic*), [20](#page-23-2) BitfieldRW (*class in pfp.fields*), [14](#page-17-1) bits\_to\_bytes() (*in module pfp.bitwrap*), [34](#page-37-1)

BitwrappedStream (*class in pfp.bitwrap*), [33](#page-36-2) build() (*pfp.fuzz.Changer method*), [17](#page-20-1) byte\_to\_bits() (*in module pfp.bitwrap*), [34](#page-37-1) bytes\_to\_bits() (*in module pfp.bitwrap*), [34](#page-37-1)

## C

change() (*pfp.fuzz.Changer method*), [17](#page-20-1) Changer (*class in pfp.fuzz*), [17](#page-20-1) changeset\_mutate() (*in module pfp.fuzz*), [18](#page-21-4) Char (*class in pfp.fields*), [15](#page-18-5) choices (*pfp.fuzz.strats.FieldStrat attribute*), [18](#page-21-4) clear\_meta() (*pfp.interp.Scope method*), [26,](#page-29-0) [30](#page-33-0) clone() (*pfp.interp.Scope method*), [26,](#page-29-0) [30](#page-33-0) close() (*pfp.bitwrap.BitwrappedStream method*), [33](#page-36-2) cont() (*pfp.interp.PfpInterp method*), [24,](#page-27-0) [28](#page-31-0) create\_interp() (*in module pfp*), [35](#page-38-2)

## $\mathsf{D}$

default() (*pfp.dbg.PfpDbg method*), [21](#page-24-1) define\_natives() (*pfp.interp.PfpInterp class method*), [24,](#page-27-0) [28](#page-31-0) do\_continue() (*pfp.dbg.PfpDbg method*), [21](#page-24-1) do\_EOF() (*pfp.dbg.PfpDbg method*), [21](#page-24-1) do\_eval() (*pfp.dbg.PfpDbg method*), [21](#page-24-1) do\_list() (*pfp.dbg.PfpDbg method*), [21](#page-24-1) do\_next() (*pfp.dbg.PfpDbg method*), [21](#page-24-1) do\_peek() (*pfp.dbg.PfpDbg method*), [21](#page-24-1) do\_quit() (*pfp.dbg.PfpDbg method*), [21](#page-24-1) do\_s() (*pfp.dbg.PfpDbg method*), [21](#page-24-1) do\_show() (*pfp.dbg.PfpDbg method*), [21](#page-24-1) do\_step() (*pfp.dbg.PfpDbg method*), [21](#page-24-1) do\_x() (*pfp.dbg.PfpDbg method*), [21](#page-24-1) Dom (*class in pfp.fields*), [15](#page-18-5) Double (*class in pfp.fields*), [15](#page-18-5)

## E

Enum (*class in pfp.fields*), [15](#page-18-5) EOFError, [34](#page-37-1) eval() (*pfp.interp.PfpInterp method*), [24,](#page-27-0) [28](#page-31-0)

## F

Field (*class in pfp.fields*), [12,](#page-15-1) [15](#page-18-5) field\_cls (*pfp.fields.Array attribute*), [13,](#page-16-2) [14](#page-17-1) FieldStrat (*class in pfp.fuzz.strats*), [18](#page-21-4) filter\_fields() (*pfp.fuzz.strats.StratGroup method*), [19](#page-22-5) Float (*class in pfp.fields*), [15](#page-18-5) flush() (*pfp.bitwrap.BitwrappedStream method*), [33](#page-36-2) Function (*class in pfp.functions*), [31](#page-34-2)

## G

get\_bitfield\_direction() (*pfp.interp.PfpInterp method*), [24,](#page-27-0) [28](#page-31-0) get\_bitfield\_padded() (*pfp.interp.PfpInterp method*), [24,](#page-27-0) [28](#page-31-0) get\_curr\_lines() (*pfp.interp.PfpInterp method*), [24,](#page-27-0) [28](#page-31-0) get\_field\_strat() (*pfp.fuzz.strats.StratGroup method*), [19](#page-22-5) get\_filename() (*pfp.interp.PfpInterp method*), [24,](#page-27-0) ParamListDef (*class in pfp.functions*), [32](#page-35-2) [28](#page-31-0) get\_id() (*pfp.interp.Scope method*), [26,](#page-29-0) [30](#page-33-0) get\_local() (*pfp.interp.Scope method*), [26,](#page-29-0) [30](#page-33-0) get\_meta() (*pfp.interp.Scope method*), [26,](#page-29-0) [30](#page-33-0) get\_strategy() (*in module pfp.fuzz.strats*), [20](#page-23-2) get\_type() (*pfp.interp.Scope method*), [26,](#page-29-0) [30](#page-33-0) get\_types() (*pfp.interp.PfpInterp method*), [24,](#page-27-0) [28](#page-31-0) get\_var() (*pfp.interp.Scope method*), [26,](#page-29-0) [30](#page-33-0)

## I

implicit (*pfp.fields.Array attribute*), [14](#page-17-1) ImplicitArrayWrapper (*class in pfp.fields*), [15](#page-18-5) instantiate() (*pfp.functions.ParamListDef method*), [32](#page-35-2) Int (*class in pfp.fields*), [15](#page-18-5) int3() (*in module pfp.native.dbg*), [22](#page-25-2) Int64 (*class in pfp.fields*), [15](#page-18-5) IntBase (*class in pfp.fields*), [15](#page-18-5) is\_eof() (*pfp.bitwrap.BitwrappedStream method*), [33](#page-36-2) isatty() (*pfp.bitwrap.BitwrappedStream method*), [33](#page-36-2)

## K

klass (*pfp.fuzz.basic.BasicStrat.Double attribute*), [20](#page-23-2) klass (*pfp.fuzz.basic.BasicStrat.Enum attribute*), [20](#page-23-2) klass (*pfp.fuzz.basic.BasicStrat.Float attribute*), [20](#page-23-2) klass (*pfp.fuzz.basic.BasicStrat.String attribute*), [20](#page-23-2) klass (*pfp.fuzz.strats.FieldStrat attribute*), [18](#page-21-4)

## L

LazyField() (*in module pfp.interp*), [23,](#page-26-2) [27](#page-30-1) level() (*pfp.interp.Scope method*), [26,](#page-29-0) [30](#page-33-0) load\_template() (*pfp.interp.PfpInterp method*), [24,](#page-27-0) [28](#page-31-0)

## M

mutate() (*in module pfp.fuzz*), [18](#page-21-4) mutate() (*pfp.fuzz.strats.FieldStrat method*), [19](#page-22-5) MutationError, [19](#page-22-5)

## N

name (*pfp.fuzz.strats.StratGroup attribute*), [19](#page-22-5) native() (*in module pfp.native*), [32](#page-35-2) NativeFunction (*class in pfp.functions*), [31](#page-34-2) next\_val() (*pfp.fuzz.basic.BasicStrat.String method*), [20](#page-23-2) next\_val() (*pfp.fuzz.strats.FieldStrat method*), [19](#page-22-5) NumberBase (*class in pfp.fields*), [15](#page-18-5)

## P

pack\_gzip() (*in module pfp.native.packers*), [11](#page-14-3) packer\_gzip() (*in module pfp.native.packers*), [11](#page-14-3) ParamClsWrapper (*class in pfp.functions*), [31](#page-34-2) ParamList (*class in pfp.functions*), [31](#page-34-2) parse() (*in module pfp*), [35](#page-38-2) parse() (*pfp.interp.PfpInterp method*), [24,](#page-27-0) [28](#page-31-0) pfp (*module*), [35](#page-38-2) pfp.bitwrap (*module*), [33](#page-36-2) pfp.dbg (*module*), [21](#page-24-1) pfp.fields (*module*), [14](#page-17-1) pfp.functions (*module*), [31](#page-34-2) pfp.fuzz (*module*), [17](#page-20-1) pfp.fuzz.basic (*module*), [20](#page-23-2) pfp.fuzz.strats (*module*), [18](#page-21-4) pfp.interp (*module*), [23,](#page-26-2) [27](#page-30-1) pfp.native (*module*), [32](#page-35-2) pfp.native.dbg (*module*), [22](#page-25-2) pfp.native.packers (*module*), [11](#page-14-3) pfp.native.watchers (*module*), [9](#page-12-1) PfpDbg (*class in pfp.dbg*), [21](#page-24-1) PfpInterp (*class in pfp.interp*), [23,](#page-26-2) [27](#page-30-1) PfpTypes (*class in pfp.interp*), [25,](#page-28-0) [29](#page-32-0) pop() (*pfp.interp.Scope method*), [26,](#page-29-0) [30](#page-33-0) pop\_changes() (*pfp.fuzz.Changer method*), [18](#page-21-4) pop\_meta() (*pfp.interp.Scope method*), [26,](#page-29-0) [30](#page-33-0) postcmd() (*pfp.dbg.PfpDbg method*), [21](#page-24-1) preloop() (*pfp.dbg.PfpDbg method*), [22](#page-25-2) prob (*pfp.fuzz.strats.FieldStrat attribute*), [19](#page-22-5) push() (*pfp.interp.Scope method*), [26,](#page-29-0) [30](#page-33-0) push\_changes() (*pfp.fuzz.Changer method*), [18](#page-21-4) push\_meta() (*pfp.interp.Scope method*), [26,](#page-29-0) [30](#page-33-0)

## R

raw\_data (*pfp.fields.Array attribute*), [13,](#page-16-2) [14](#page-17-1) read() (*pfp.bitwrap.BitwrappedStream method*), [33](#page-36-2) read\_bits() (*pfp.bitwrap.BitwrappedStream method*), [33](#page-36-2)

read\_bits() (*pfp.fields.BitfieldRW method*), [14](#page-17-1) reserve\_bits() (*pfp.fields.BitfieldRW method*), [14](#page-17-1)

## S

```
Scope (class in pfp.interp), 25, 29
seek() (pfp.bitwrap.BitwrappedStream method), 33
set_bitfield_direction() (pfp.interp.PfpInterp
         method), 24, 28
set_bitfield_padded() (pfp.interp.PfpInterp
        method), 24, 29
set_break() (pfp.interp.PfpInterp method), 25, 29
Short (class in pfp.fields), 15
size() (pfp.bitwrap.BitwrappedStream method), 33
step_into() (pfp.interp.PfpInterp method), 25, 29
step_over() (pfp.interp.PfpInterp method), 25, 29
StratGroup (class in pfp.fuzz.strats), 19
StratGroupMeta (class in pfp.fuzz.strats), 20
STRATS (in module pfp.fuzz.strats), 19
String (class in pfp.fields), 15
Struct (class in pfp.fields), 14, 15
StructUnionTypeRef() (in module pfp.interp), 26,
         30
```
# T

tell() (*pfp.bitwrap.BitwrappedStream method*), [33](#page-36-2) tell\_bits() (*pfp.bitwrap.BitwrappedStream method*), [33](#page-36-2)

## U

UChar (*class in pfp.fields*), [15](#page-18-5) UInt (*class in pfp.fields*), [16](#page-19-1) UInt64 (*class in pfp.fields*), [16](#page-19-1) unconsumed\_ranges() (*pfp.bitwrap.BitwrappedStream method*), [33](#page-36-2) Union (*class in pfp.fields*), [16](#page-19-1) unpack\_gzip() (*in module pfp.native.packers*), [11](#page-14-3) UShort (*class in pfp.fields*), [16](#page-19-1)

## V

Void (*class in pfp.fields*), [16](#page-19-1)

## W

watch\_crc() (*in module pfp.native.watchers*), [9](#page-12-1) watch\_length() (*in module pfp.native.watchers*), [9](#page-12-1) WChar (*class in pfp.fields*), [16](#page-19-1) which() (*pfp.fuzz.strats.StratGroup method*), [20](#page-23-2) width (*pfp.fields.Array attribute*), [13,](#page-16-2) [14](#page-17-1) write() (*pfp.bitwrap.BitwrappedStream method*), [33](#page-36-2) write\_bits() (*pfp.bitwrap.BitwrappedStream method*), [34](#page-37-1) write\_bits() (*pfp.fields.BitfieldRW method*), [15](#page-18-5) WString (*class in pfp.fields*), [16](#page-19-1) WUChar (*class in pfp.fields*), [16](#page-19-1)